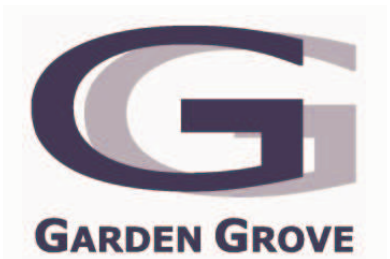

# **CITY OF GARDEN GROVE TRAFFIC COMMISSION AGENDA**

May 6, 2008 6:30 P.M.

## **Council Chamber Community Meeting Center** 11300 Stanford Avenue

## **PLEDGE OF ALLEGIANCE**

ROLL CALL: CHAIR ASHLAND, VICE CHAIR LINDSAY, COMMISSIONERS: FEATHER ALEJANDRO AND CABRAL

- А. **ORAL COMMUNICATIONS**
- **B. APPROVAL OF MINUTES**

March 4, 2008

### $C_{\cdot}$ **OLD BUSINESS**

#### D. **NEW BUSINESS**

- $1.$ Red Curb - West side of Magnolia St./South of Larson Ave.
- $2.$ Stop Sign - Flower St./Central Ave.
- $3<sub>1</sub>$ Traffic Signal - West St. @ Wilken Wy./Daniel Ave.
- $4.$ Update Signal Priority List

### Ε. **MATTERS FROM THE COMMISSIONERS**

#### F. **MATTERS FROM STAFF**

**Grant Funding Update** 

G. **ADJOURNMENT**